# FACHBUCHREIHE für wirtschaftliche Bildung

# Rechnungswesen für Steuerfachangestellte

**23. Auflage**

Harbers Lutz

VERLAG EUROPA-LEHRMITTEL Nourney, Vollmer GmbH & Co. KG Düsselberger Straße 23 42781 Haan-Gruiten

**Europa-Nr.: 78017**

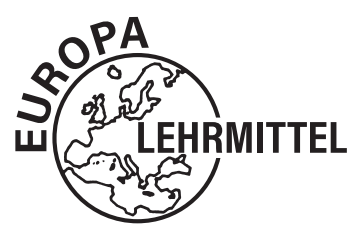

#### **Verfasser:** Dipl.-Bw. Mönchengladbach Karl Lutz Dipl.-Finw. Ulm Ehemalige Mitautorin: Ilona Hochmuth Dipl.-Öc. Chemnitz Ehemaliger Mitautor: Peter Huber-Jilg Dipl.-Hdl. München

**2** XXXXXXXX Vorwort **3**

#### **Leitung des Arbeitskreises und Lektorat:**

Karl Lutz

23. Auflage 2023

Druck 5 4 3 2

Alle Drucke derselben Auflage sind parallel einsetzbar, da sie bis auf die Korrektur von Druckfehlern identisch sind.

#### ISBN 978-3-7585-7465-8

© 2023 by Verlag Europa-Lehrmittel, Nourney, Vollmer GmbH & Co. KG, 42781 Haan-Gruiten www.europa-lehrmittel.de Umschlaggestaltung, Satz, Grafik und Layout: tiff.any GmbH & Co. KG, 10999 Berlin Umschlagfoto: © agsandrew – Fotolia.com Druck: Plump Druck & Medien GmbH, 53619 Rheinbreitbach

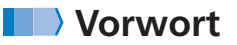

"**Rechnungswesen für Steuerfachangestellte**" ist ein in Lehre und Praxis bewährtes Fachbuch, das nunmehr in der 23. Auflage vorliegt. Es richtet sich an:

- ❯ **Steuerfachangestellte**
- ❯ **Schülerinnen und Schüler an Fachschulen und Berufskollegs**
- ❯ **Studentinnen und Studenten an Berufsakademien und Fachhochschulen**

5,96 % 538.57 22.84 5,96 % 652.31 22.84 2,65 % 701.11 62.99 2,65 % 652.11 31.18 0,74 % 384.03 10.65 0,74 % 321.88 20.15 1,29 % 459.89 53.01 1,29 % 105.77 39.85

❯ **Dozenten und Teilnehmer von Fort- und Weiterbildungen der Steuerfachwirte und Bilanzbuchhalter**

Das **systematisch** und **gut verständlich aufgebaute Lehrbuch** kann sowohl im Unterricht als auch in steuerfachlichen Schulungen sowie zur **Vorbereitung auf Klausuren und Prüfungen** eingesetzt werden. Zugleich ist "**Rechnungswesen für Steuerfachangestellte**" ein wertvolles Nachschlagewerk in der steuerlichen Praxis.

Die **übersichtliche Strukturierung der Inhalte**, verbunden mit **aussagekräftigen Beispielen** erleichtert die selbstständige Erarbeitung der Lerninhalte.

**Übungsaufgaben in jedem Kapitel und zahlreiche Aufgaben zur Wiederholung und Vertiefung und umfangreiche Prüfungsaufgaben** dienen der Festigung des Lernstoffes und fördern das Denken und Handeln in steuer- und handelsrechtlichen Zusammenhängen.

**Dem KMK Rahmenlehrplan vom 22.08.2022 entsprechend** deckt "Rechnungswesen für Steuerfachangestellte" die Lernfelder

- 2 **Buchführungsarbeiten durchführen**
- 5 **Arbeitsentgelte berechnen und buchen**
- 7 **Beschaffung und Verkauf von Anlagevermögen erfassen**
- 8 **Gewinneinkünfte ermitteln**
- 10 **Jahresabschlüsse erstellen und auswerten**

"Rechnungswesen für Steuerfachangestellte" ist ein aktuelles Werk auf dem **Rechtsstand vom Januar 2023**, das laufend überarbeitet wird. Die Änderungen gegenüber der vorherigen Auflage sind deutlich in der Randspalte gekennzeichnet.

Dem Werk liegen die **Spezialkontenrahmen SKR 03 und SKR 04** zugrunde, die im Internet unter http://www.datev.web/de/datev-shop/? zum kostenlosen Download bereitstehen.

"**Rechnungswesen für Steuerfachangestellte**" bildet zusammen mit dem Titel "Steuerlehre" (Europa-Nr. 78718) ein in sich vernetztes Fachprogramm, das **lernfeld- und fächerübergreifendes Lernen und Lehren** ermöglicht und fördert. Die Vernetzung beider Werke erfolgt durch grafische Symbole (SL 191ff.), welche auf die entsprechenden Inhalte des jeweils anderen aktuellen Titels hinweisen.

Beide Bücher bieten somit unverzichtbares Fachwissen für die steuerliche Praxis.

#### **Ihr Feedback ist uns wichtig:**

Ihre Anmerkungen, Hinweise und Verbesserungsvorschläge zu diesem Buch nehmen wir gerne auf – schreiben Sie uns unter *lektorat@europa-lehrmittel.de*.

Januar 2023 Die Verfasser

ab.

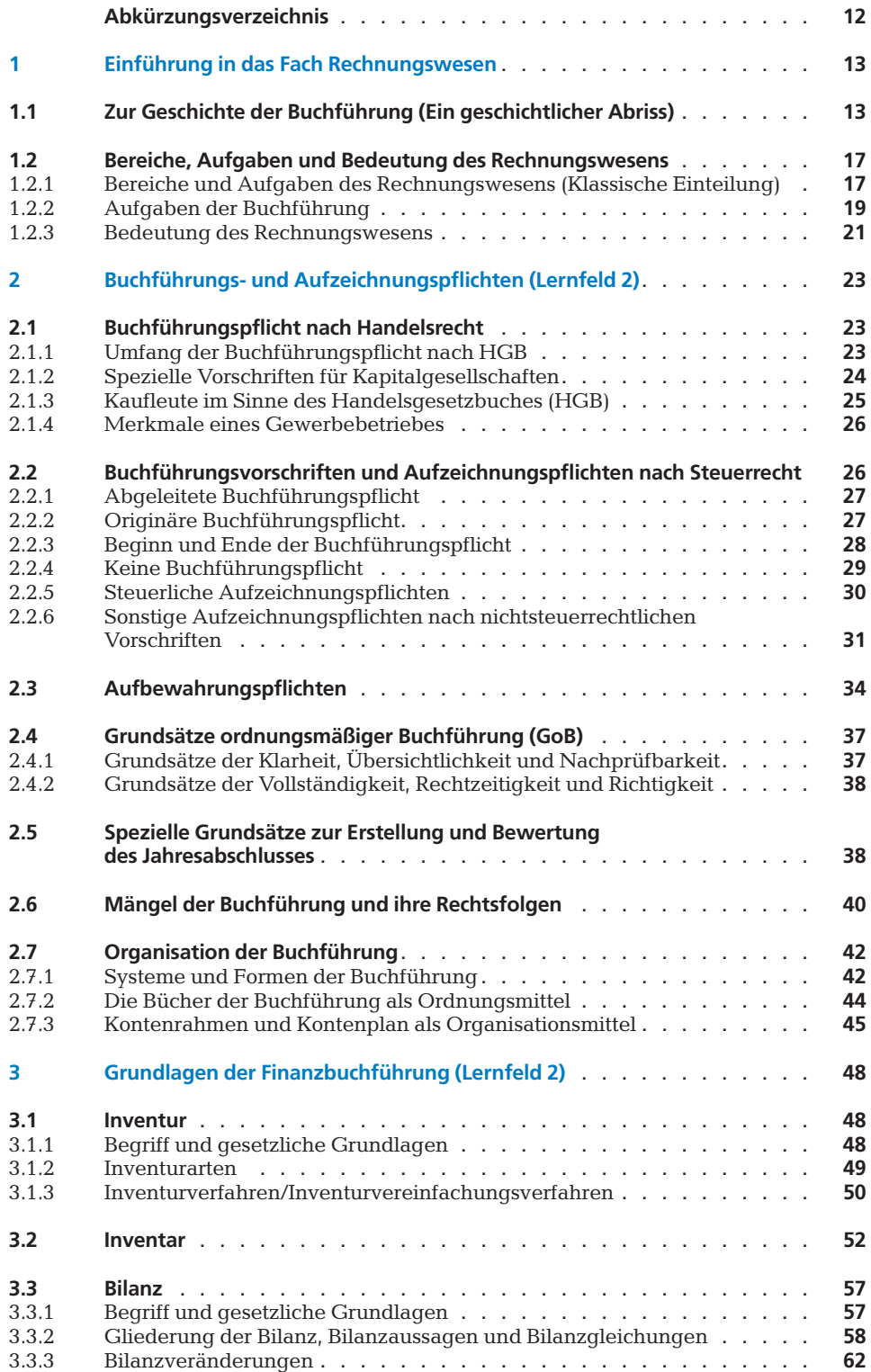

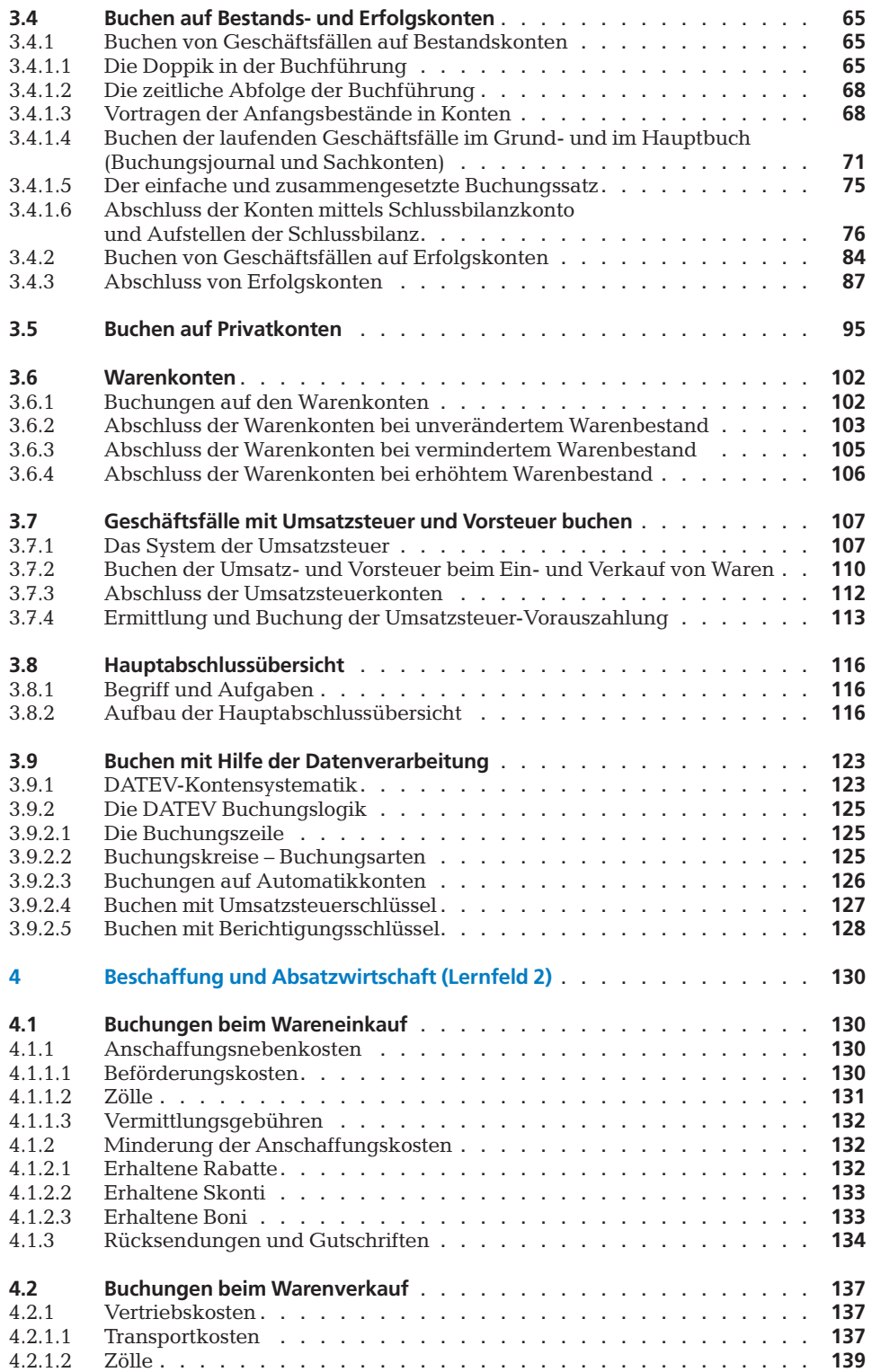

5,96 % 538.57 22.84 5,96 % 652.31 22.84 2,65 % 701.11 62.99 2,65 % 652.11 31.18 0,74 % 384.03 10.65 0,74 % 321.88 20.15 1,29 % 459.89 53.01 1,29 % 105.77 39.85

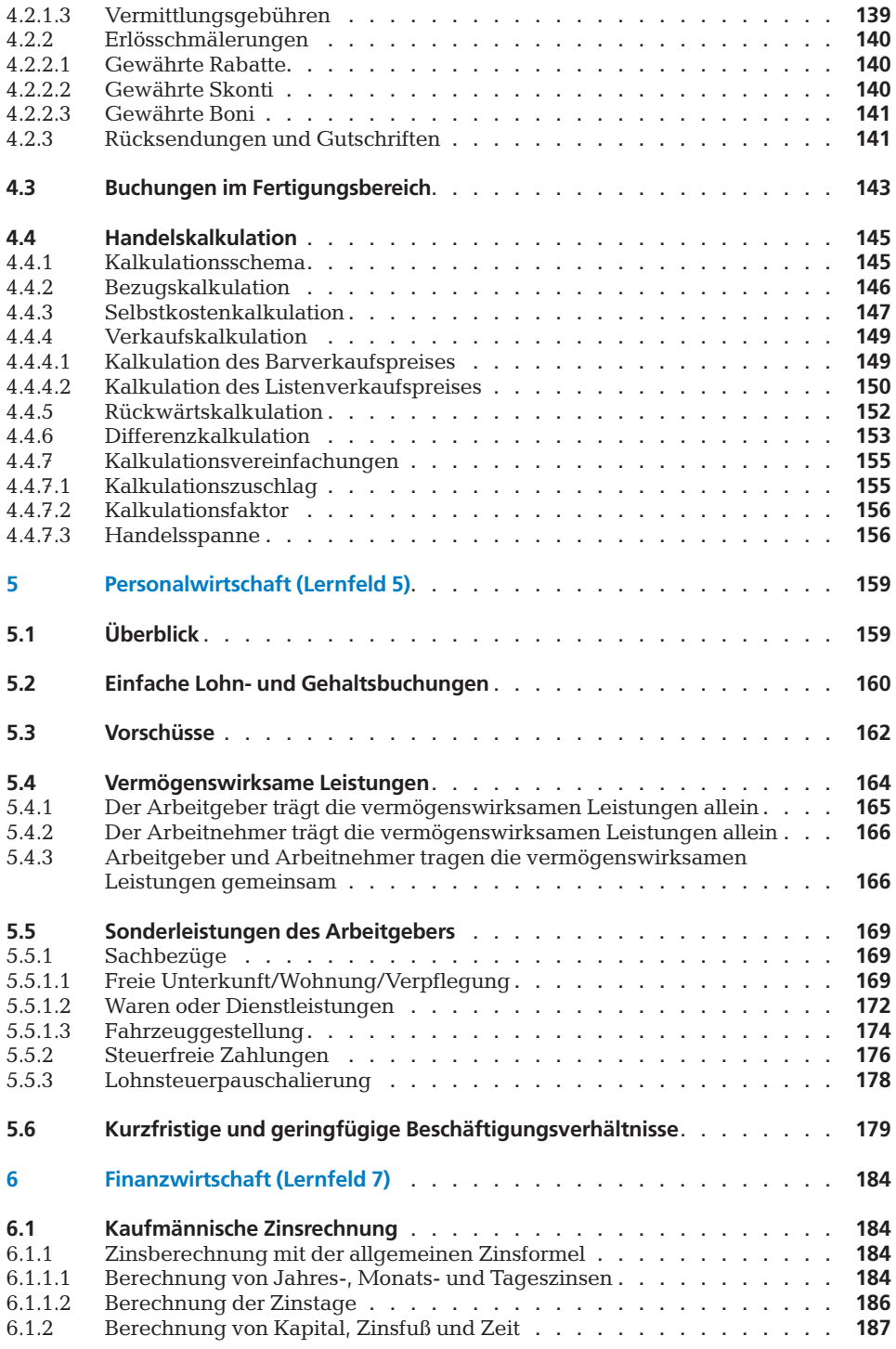

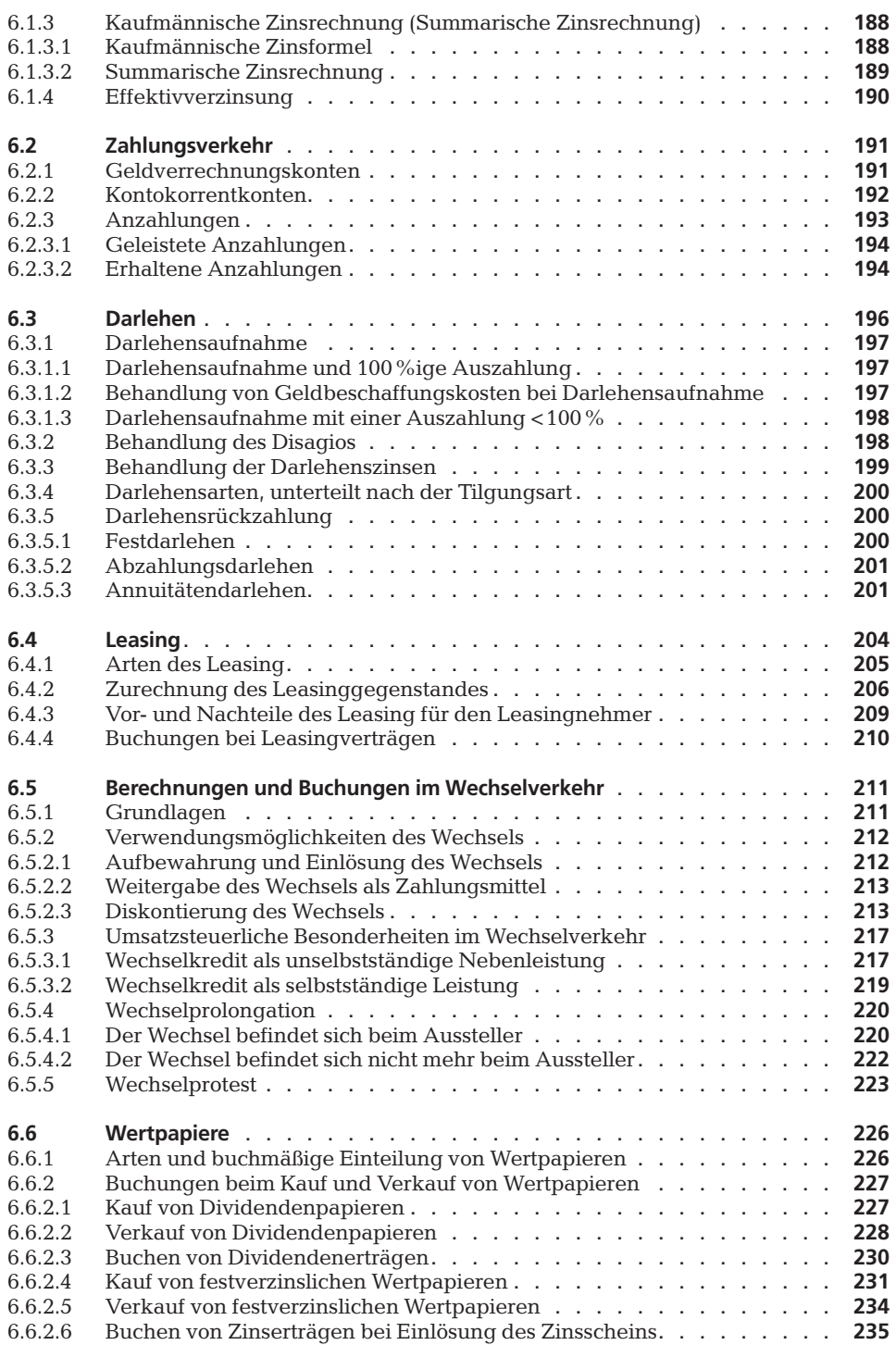

5,96 % 538.57 22.84 5,96 % 652.31 22.84 2,65 % 701.11 62.99 2,65 % 652.11 31.18 0,74 % 384.03 10.65 0,74 % 321.88 20.15 1,90% 558.57 2.64 5,90% 652.51 22.64<br>2,65% 701.11 62.99 2,65% 652.11 31.18<br>0,74% 384.03 10.65 0,74% 321.88 20.15<br>1.29% 459.89 53.01 1.29% 105.77 39.85

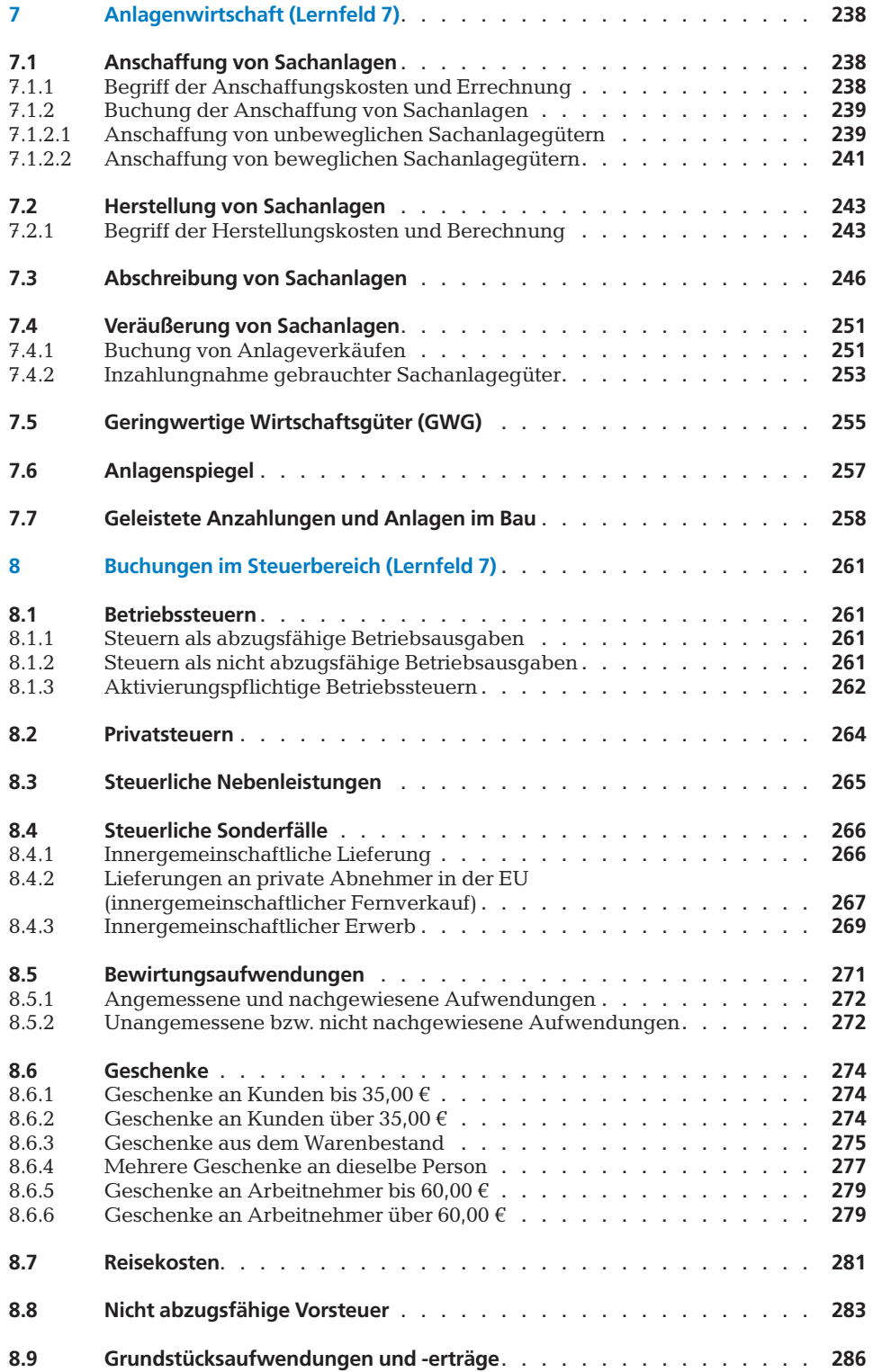

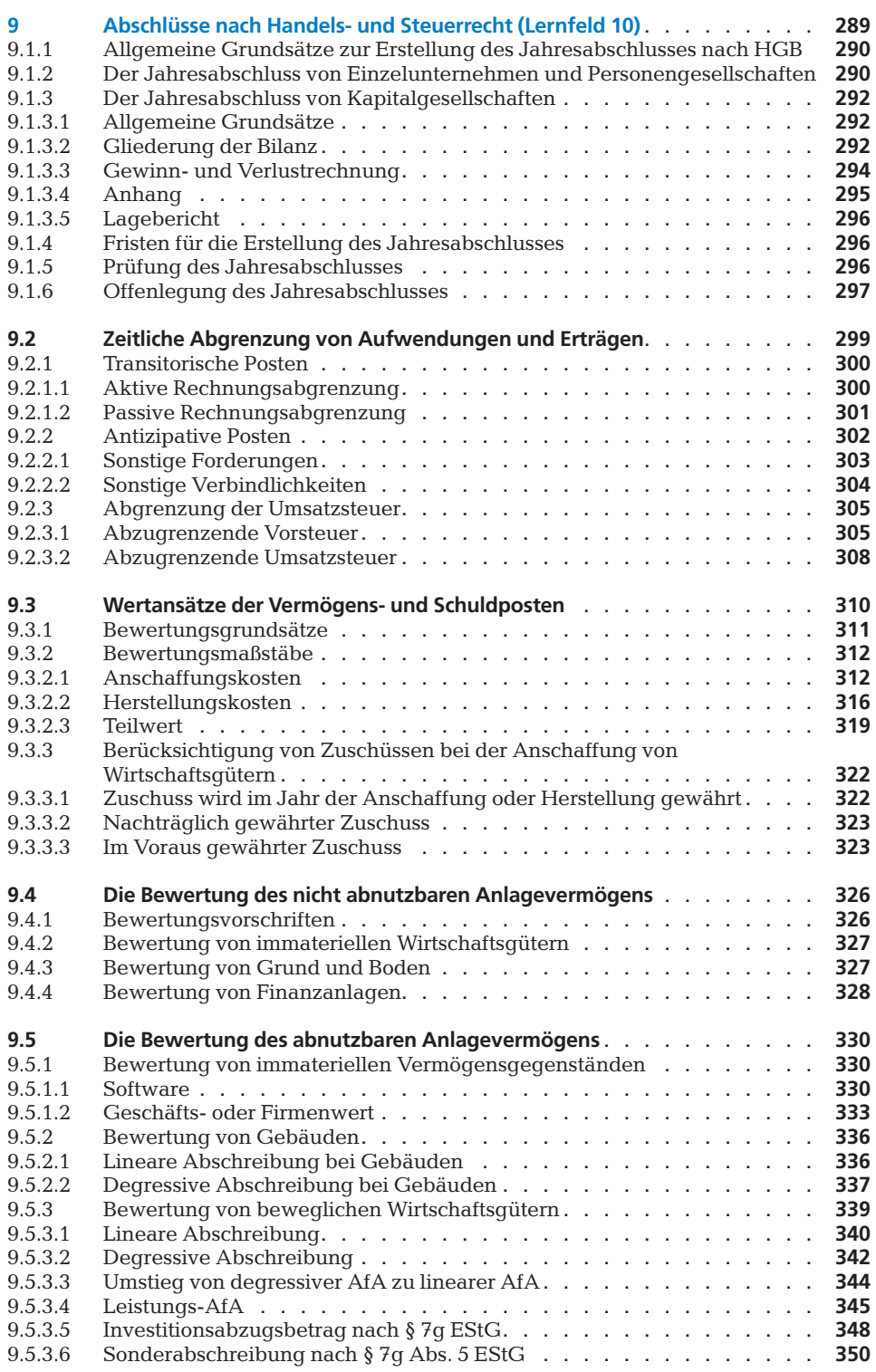

5,96 % 538.57 22.84 5,96 % 652.31 22.84 2,65 % 701.11 62.99 2,65 % 652.11 31.18 0,74 % 384.03 10.65 0,74 % 321.88 20.15 1,29 % 459.89 53.01 1,29 % 105.77 39.85

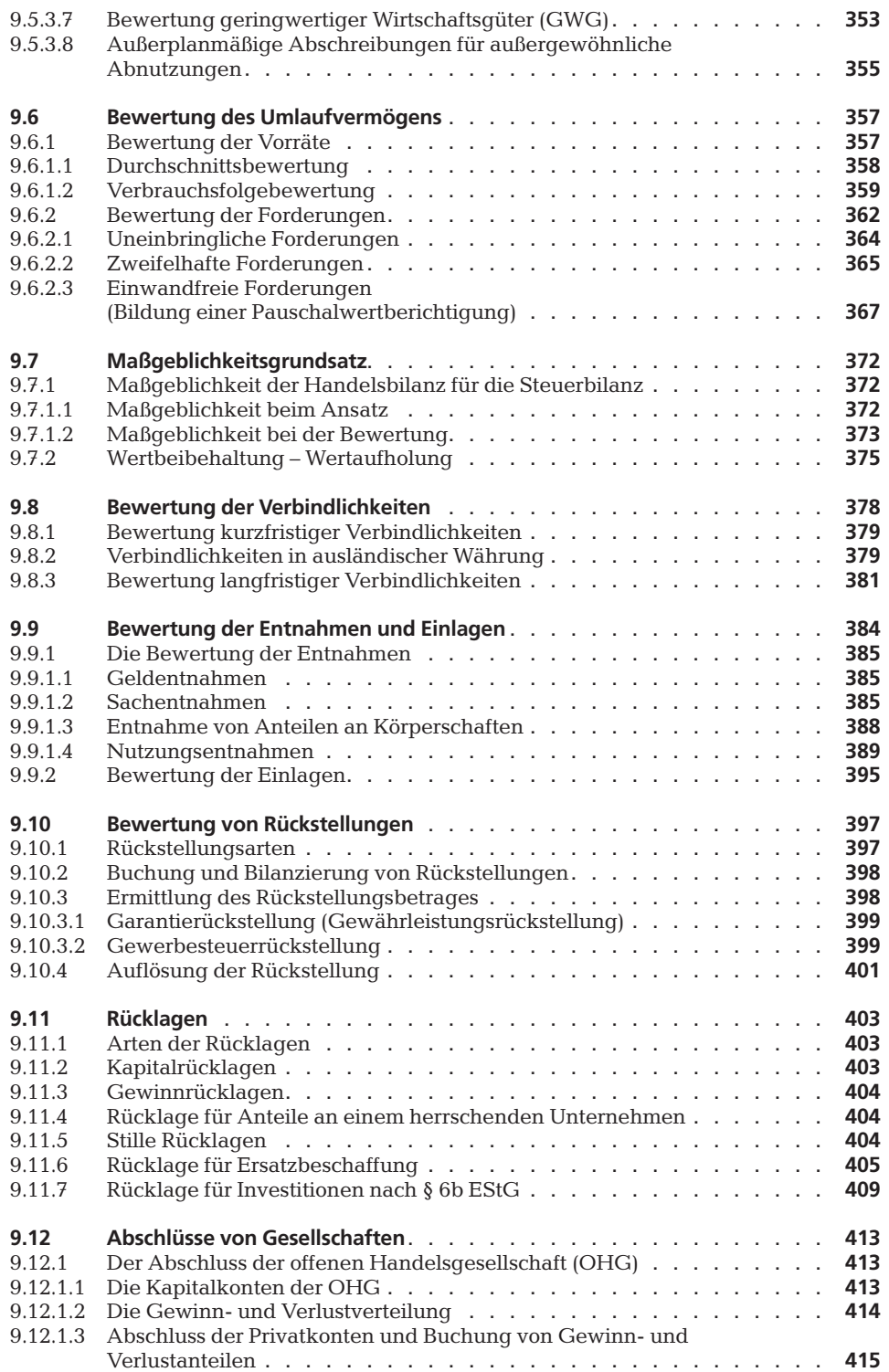

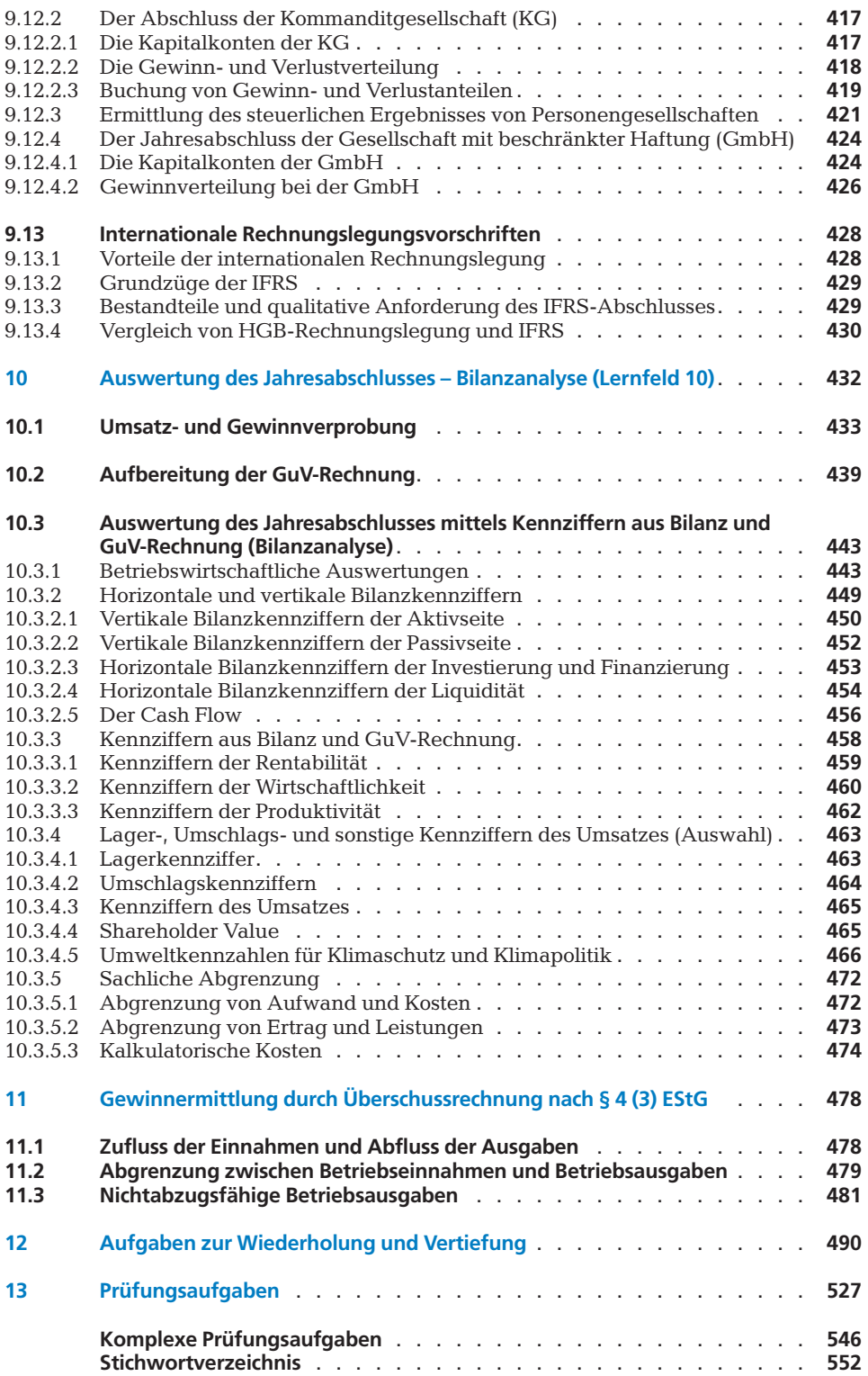

5,96 % 538.57 22.84 5,96 % 652.31 22.84 2,65 % 701.11 62.99 2,65 % 652.11 31.18 0,74 % 384.03 10.65 0,74 % 321.88 20.15 1,29 % 459.89 53.01 1,29 % 105.77 39.85

# **3.4 Buchen auf Bestands- und Erfolgskonten**

5,96 % 538.57 22.84 5,96 % 652.31 22.84 2,65 % 701.11 62.99 2,65 % 652.11 31.18

Jeder Geschäftsfall ändert die Höhe von einzelnen Bilanzpositionen. Aus diesem Grunde müsste nach jedem Geschäftsfall die Bilanz geändert werden. Es werden zur Erfassung der Geschäftsfälle im laufenden Jahr Konten eingerichtet, die alle Änderungen aufnehmen. Am Anfang des Geschäftsjahres werden diese Konten eröffnet.

Im Laufe des Geschäftsjahres werden alle Geschäftsvorfälle darauf gebucht und am Ende des Geschäftsjahres werden die Konten abgeschlossen.

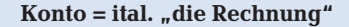

In Abhängigkeit davon, ob Geschäftsfälle das Eigenkapital ändern oder in seiner Höhe nicht beeinflussen, werden Bestands- oder Erfolgskonten eingerichtet.

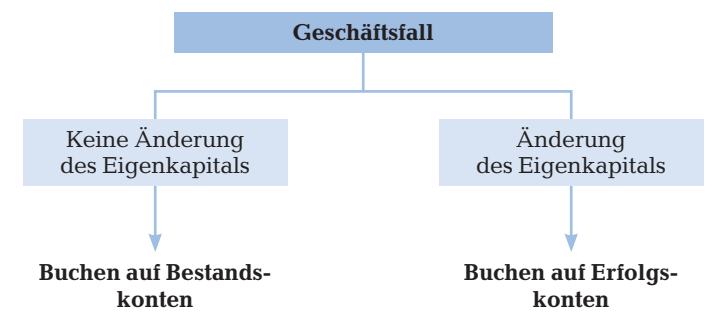

#### **3.4.1 Buchen von Geschäftsfällen auf Bestandskonten**

Grundlage für die Buchung eines Geschäftsfalles ist der Beleg und dessen **Vorkontierung** nach dem Kontenrahmen.

Jeder Geschäftsfall wird zweifach erfasst.

#### **3.4.1.1 Die Doppik in der Buchführung**

Jede Buchung erfordert mindestens **zwei Konten, eine Buchung** und eine **Gegen buchung**.

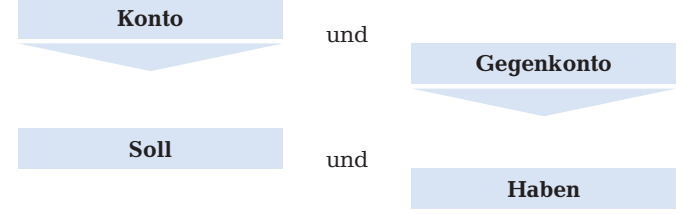

Dabei gilt Summengleichheit der beiden Buchungsseiten im Buchungssatz:

#### **Summe der Sollbuchungen = Summe der Habenbuchungen**

Jeder Geschäftsfall wird zweifach **gebucht** im Grund- und im **Hauptbuch**. Vor Einführung der modernen Datenverarbeitung wurde zuerst das Grundbuch erstellt und danach das Hauptbuch. Heute entstehen aufgrund der schnellen Informationsverarbeitung Grundund Hauptbuch gleichzeitig.

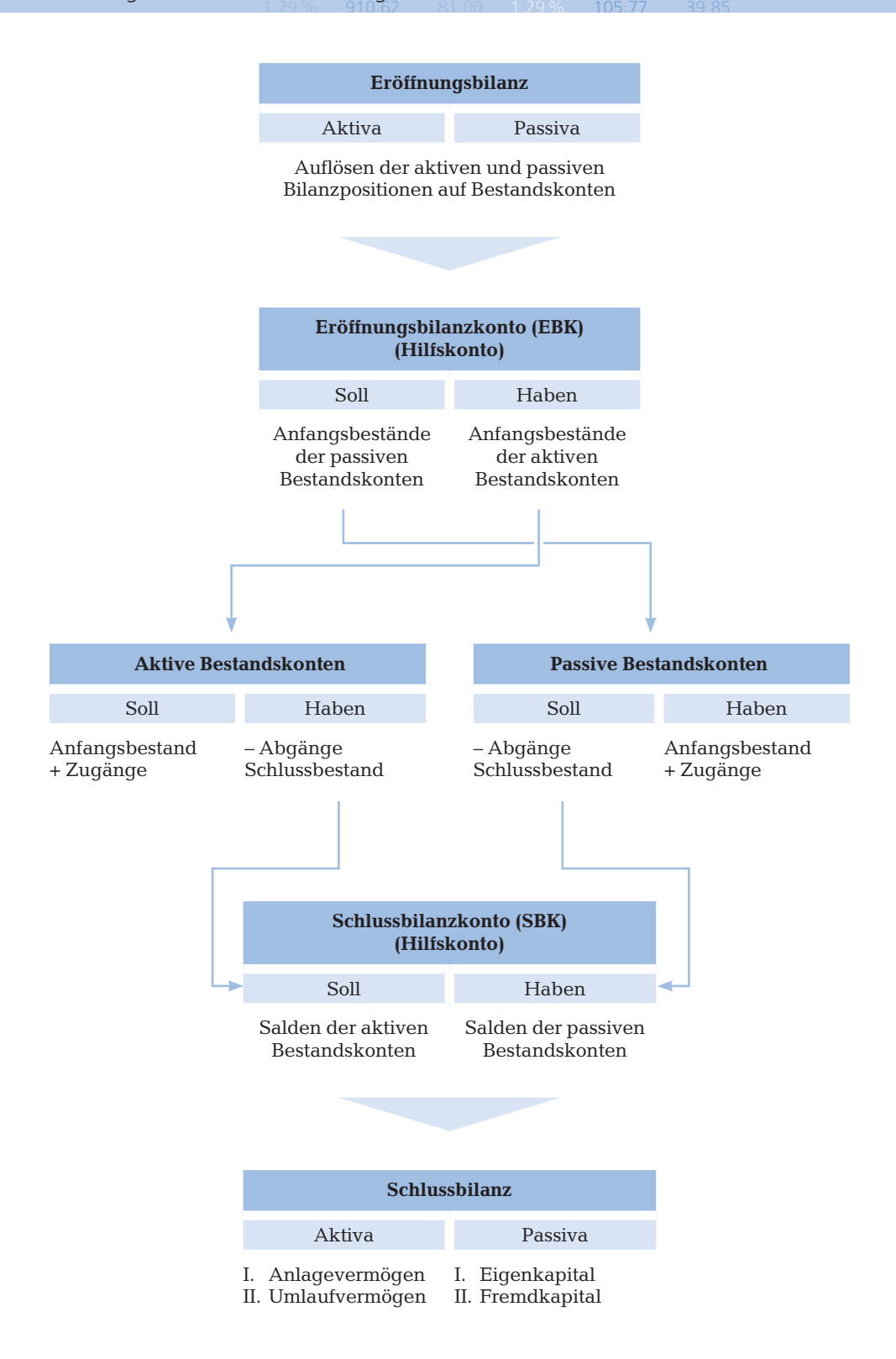

5,96 % 538.57 22.84 5,96 % 652.31 22.84

2,65 2,11 31.18<br>321.88 20.15

## **3.6.3 Abschluss der Warenkonten bei vermindertem Warenbestand**

5,96 % 538.57 22.84 5,96 % 652.31 22.84

Sind innerhalb eines Geschäftsjahres mehr Waren verkauft als eingekauft worden, vermindert sich der Warenschlussbestand gegenüber dem Anfangsbestand. In diesem Fall ist der auf dem Konto Wareneingang erfasste Aufwand und damit der Wareneinsatz zu niedrig. Um den periodengerechten Aufwand zu ermitteln muss der **Aufwand auf dem Konto Wareneingang um den Wert der Bestandsminderung erhöht werden.** Auf diese Weise stimmt die Menge der verkauften Waren wieder mit der Menge der eingesetzten Waren überein.

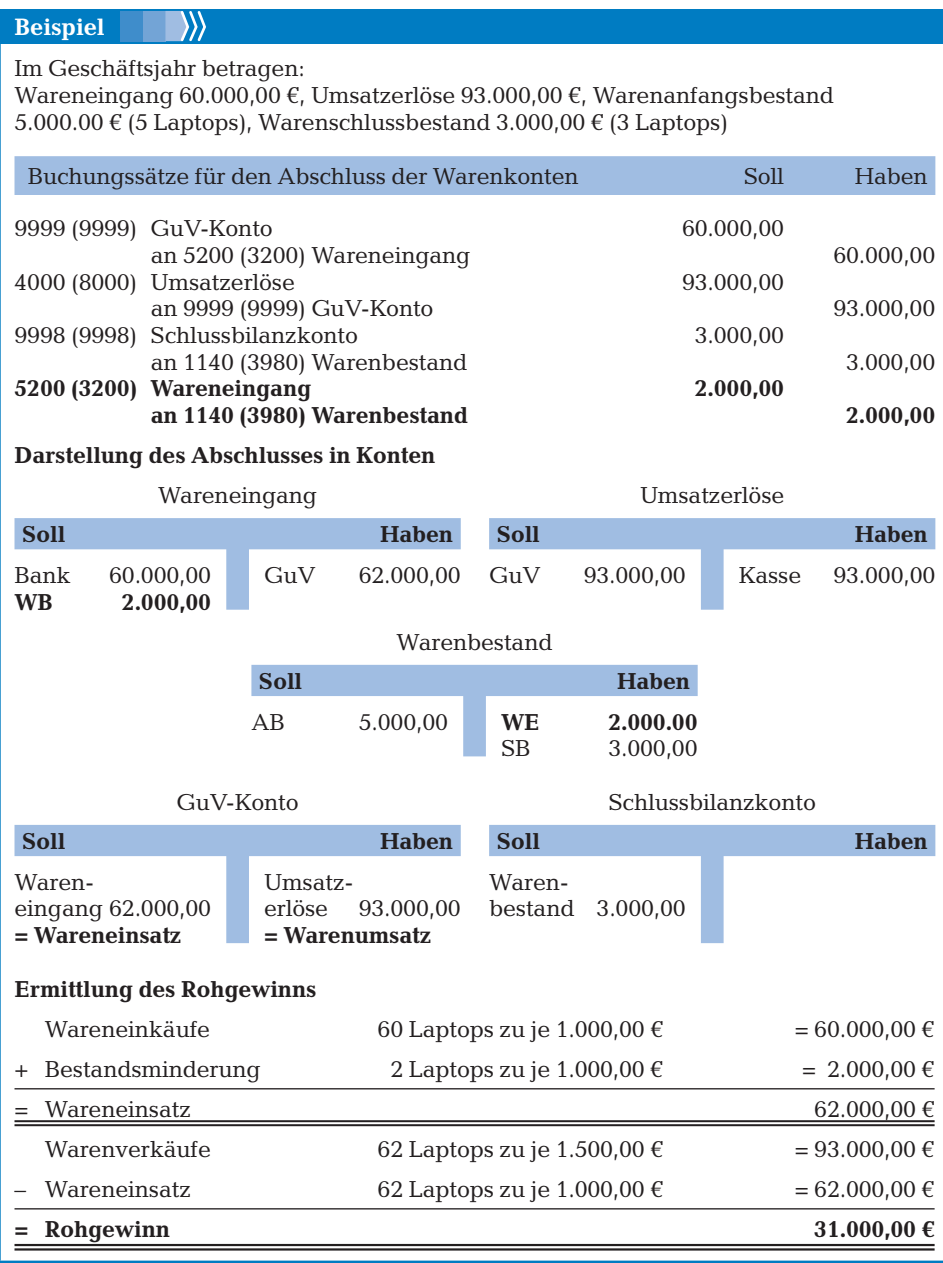

# **3.7.2 Buchen der Umsatz- und Vorsteuer beim Ein- und Verkauf von Waren**

5,96 % 538.57 22.84 5,96 % 652.31 22.84

65 2.11 31.18<br>321.88 20.15

Das System der Umsatzsteuer soll am Wareneinkauf und -verkauf erläutert werden.

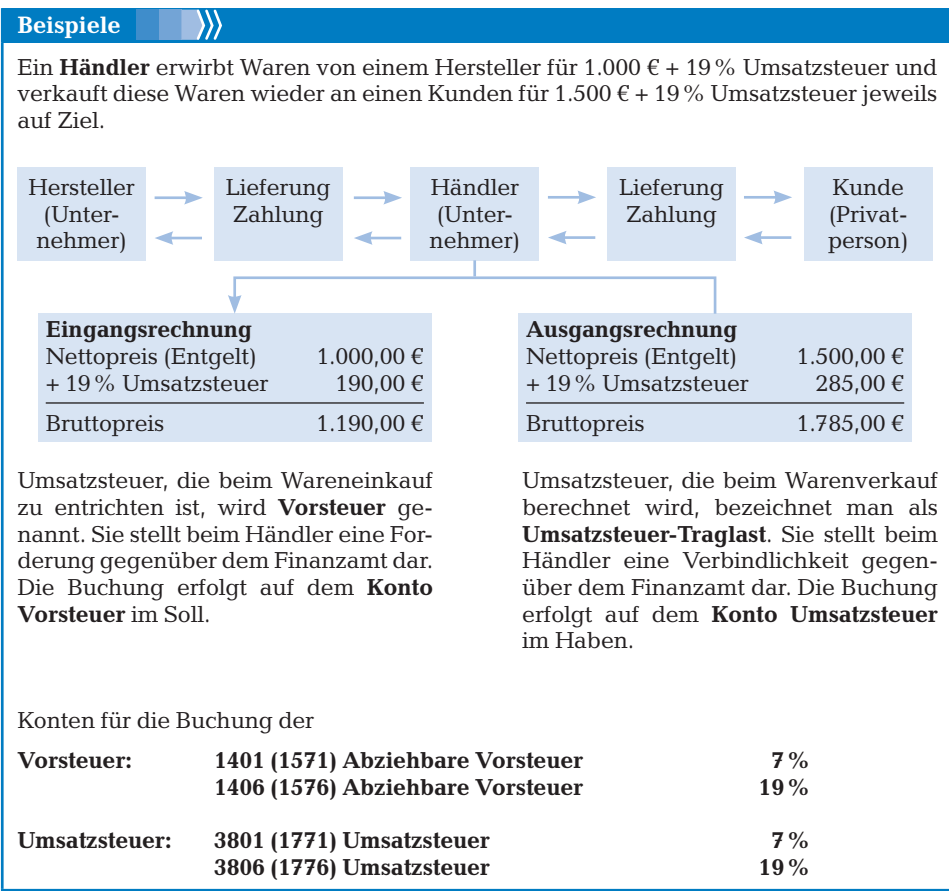

§ 22(2) Der Unternehmer ist verpflichtet, die Entgelte für die steuerpflichtigen Umsätze und die darauf entfallenden Steuerbeträge für Leistungen an sein Unternehmen aufzuzeichnen. UStG Diese Aufzeichnungspflicht gilt auch für ausgeführte Leistungen (Lieferungen und sonstige Leistungen), dabei ist ersichtlich zu machen, wie sich die Entgelte auf die steuerpflichtigen Umsätze, getrennt nach Steuersätzen, und die steuerfreien Umsätze verteilen.

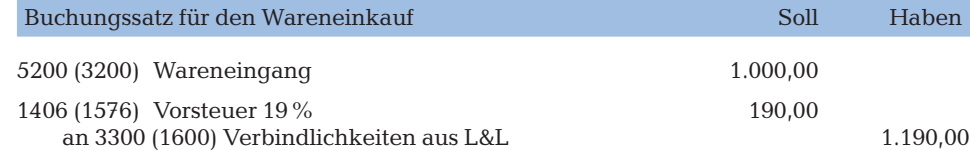

# **4 Beschaffung und Absatzwirtschaft**

# **4.1 Buchungen beim Wareneinkauf**

#### **4.1.1 Anschaffungsnebenkosten**

Zu den Anschaffungskosten einer Ware gehören auch die Nebenkosten der Beschaffung. Typische Beispiele hierfür sind S. 2 HGB § 255 (1)

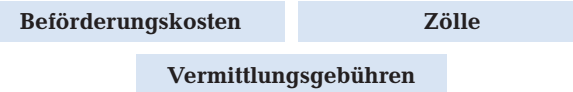

5,96 % 538.57 22.84 5,96 % 652.31 22.84

#### **4.1.1.1 Beförderungskosten**

§ 269 BGB Der Lieferer ist verpflichtet dem Käufer die Kaufsache am Erfüllungsort bereitzustellen. § 448 (1) Gesetzlicher Erfüllungsort ist der Geschäftssitz des Verkäufers. Der Käufer trägt also BGB die Beförderungskosten zum Bestimmungsort, wenn vertraglich keine anderen Vereinbarungen getroffen wurden. Hier handelt es sich z.B. um

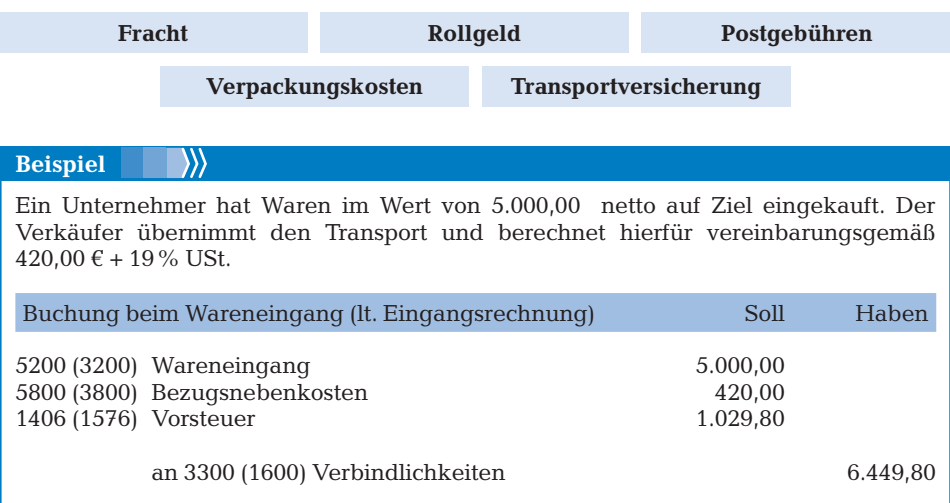

Beförderungskosten als Nebenkosten beim Wareneinkauf werden auf dem Konto **Anschaffungsnebenkosten** (Bezugsnebenkosten), einem Unterkonto des Wareneingangskontos erfasst. Die Umsatzsteuer, die der Verkäufer hierauf berechnet, ist beim Käufer als abziehbare Vorsteuer zu buchen. § 15 (1) UStG

> Häufig vereinbaren Käufer und Verkäufer, dass die Verpackung (Flaschen, Kisten etc.) zwar zunächst berechnet, der Betrag aber bei **Rücksendung** (ganz oder teilweise) erstattet wird.

## **4.4.5 Rückwärtskalkulation**

Angebot und Nachfrage bestimmen den Preis. Der Unternehmer kann also gezwungen sein, den errechneten Listenverkaufspreis wegen des günstigeren Angebotes eines Mitkonkurrenten zu senken.

5,96 % 538.57 22.84 5,96 % 652.31 22.84

65 2.11 31.18

Jetzt ist es seine Aufgabe, herauszufinden, zu welchem Listeneinkaufspreis (netto) er die Ware höchstens einkaufen darf, will er die bei der Errechnung des Verkaufspreises eingerechneten Zuschläge realisieren.

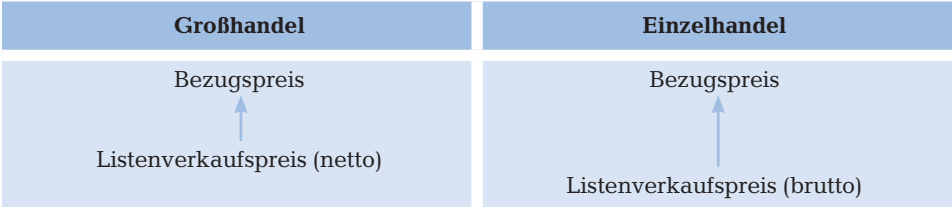

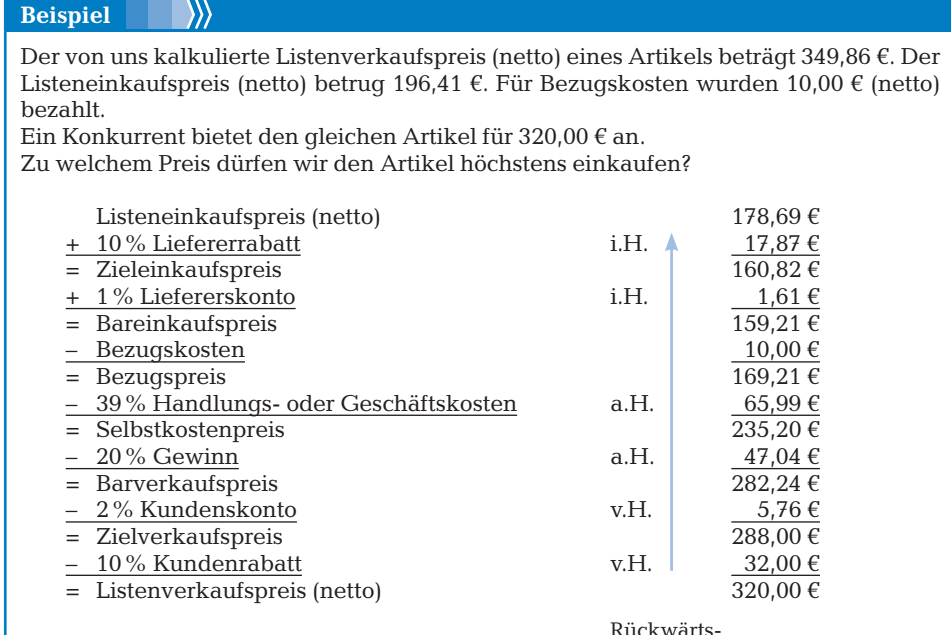

kalkulation

Der maximale Einkaufspreis beträgt 178,69 €.

#### **Übungen**

**1** Für das Erzeugnis A einer Warengruppe wurde ein Listenverkaufspreis (netto) von 144,00 € berechnet. Der Lieferer gewährte einen Rabatt in Höhe von 20 % und Skonto in Höhe von 2 %. Für die Anlieferung der Ware mussten 10,00 € bezahlt werden. Handlungskosten waren mit 34 % und der Gewinn mit 23 % zu kalkulieren. Die Kunden erhalten beim Kauf der Ware grundsätzlich 2 % Skonto.

Wie hoch war der Listeneinkaufspreis (brutto)?

## **5.5.1.3 Fahrzeuggestellung**

Erhält der Arbeitnehmer von seinem Arbeitgeber einen Firmenwagen zur privaten Nutzung so ist der geldwerte Vorteil beim Arbeitnehmer als Arbeitslohn zu versteuern.

5,96 % 538.57 22.84 5,96 % 652.31 22.84 2,65 % 735.22 52.05 2,65 % 652.11 31.18 0,74 % 184.31 17.35 0,74 % 321.88 20.15 1,29 % 910.62 81.00 1,29 % 105.77 39.85

#### **Ermittlung des geldwerten Vorteils**

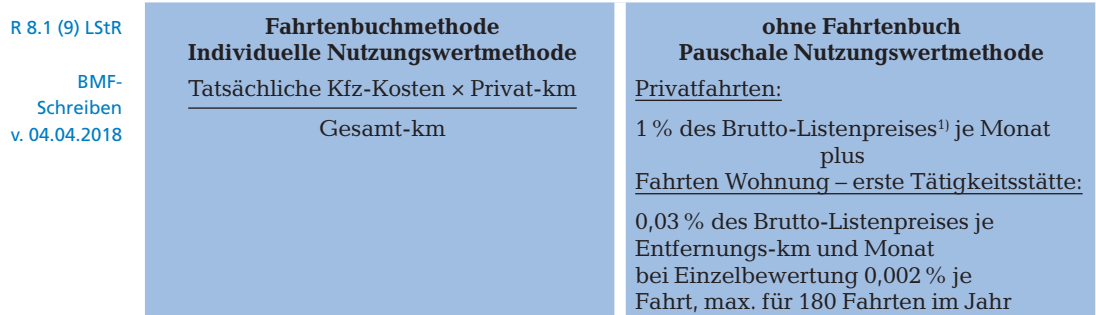

R 8.1 (9) Arbeitgeber und Arbeitnehmer müssen sich für jedes Kalenderjahr im Voraus für eine dieser Methoden entscheiden. Die Methode darf bei demselben Kraftfahrzeug während des Kalenderjahres nicht gewechselt werden. Nr. 3 LStR

#### **Ein Fahrtenbuch wird geführt**

R 8.1 (9) Ein ordnungsgemäß geführtes Fahrtenbuch erfordert laufende und zeitnahe Eintragun-Nr. 2 LStR gen. Die Beschränkung auf einen repräsentativen Zeitraum ist nicht ausreichend. Ein ordnungsgemäß geführtes Fahrtenbuch für dienstliche Fahrten muss folgende Eintragungen enthalten:

– Datum der Fahrt und Kilometerstand zu Beginn und am Ende jeder Auswärtstätigkeit

– Aufzeichnungen über Reiseziel bzw. -zweck (besuchte Geschäftspartner)

Für private Fahrten genügt jeweils die Kilometerangabe. Für Fahrten zwischen Wohnung und erster Tätigkeitsstätte reicht ein Vermerk im Fahrtenbuch.

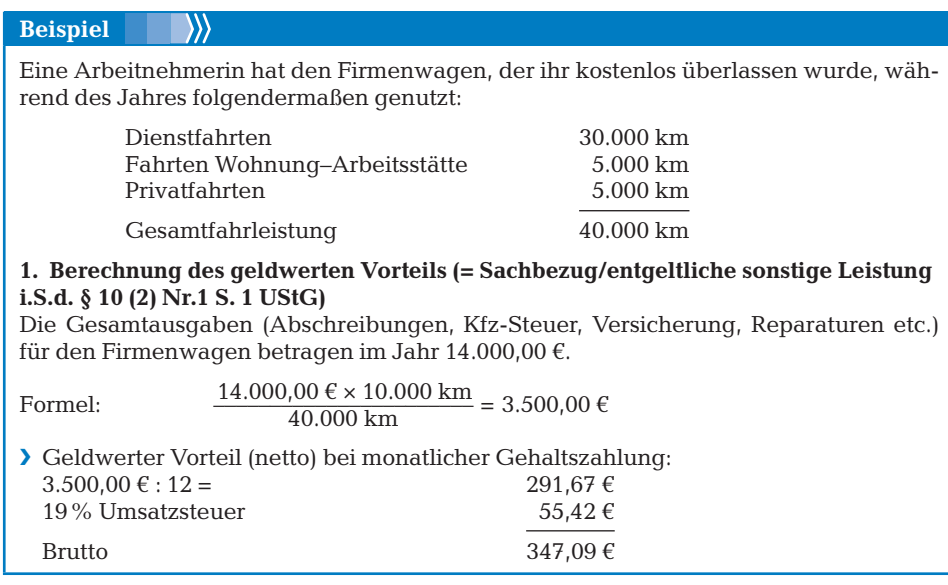

 $(10+11)$ Nr. 2 UStAE

15.23

1) Für Elektrofahrzeuge, die ab 01.01.2019 bis zum 31.12.2030 angeschafft werden, sind mit Wirkung vom 01.01.2020 bei einem inländischen Bruttolistenpreis  $\leq 60.000 \in \text{nu}$  0,25 % anzusetzen, ist der Bruttolistenpreis > 60.000 € dann 0,5%. § 6 (1) Nr. 4 S. 2–5 EStG

### **9.1.3 Der Jahresabschluss von Kapitalgesellschaften**

§ 264(1) Der Jahresabschluss von Kapitalgesellschaften umfasst neben der Bilanz und der GuV-Rechnung auch den Anhang. Der Lagebericht gehört nicht zum Jahresabschluss. HGB Kapitalmarktorientierte Kapitalgesellschaften, die nicht zur Erstellung eines Konzernabschlusses verpflichtet sind, müssen den Jahresabschluss um eine Kapitalflussrechnung und einen Kapitalspiegel erweitern.

5,96 % 538.57 22.84 5,96 % 652.31 22.84

#### **9.1.3.1 Allgemeine Grundsätze**

Der Jahresabschluss einer Kapitalgesellschaft hat ein den tatsächlichen Verhältnissen § 264 (2) HGB entsprechendes Bild der Vermögens-, Finanz- und Ertragslage der Gesellschaft zu vermitteln. Das HGB schreibt für die Bilanz und die GuV-Rechnung folgende allgemeinen Grundsätze für die Gliederung vor:

 – Bilanz in Kontoform §§ 265/266

**HGB** 

- die Form der Darstellung sowie die Gliederung aufeinanderfolgender Bilanzen und GuV-Rechnungen ist beizubehalten
- eine weitere Untergliederung der Posten ist zulässig, wenn dabei die vorgeschriebene Gliederung beachtet wird
- zu jedem Posten ist der entsprechende Betrag des vorhergehenden Geschäftsjahrs anzugeben
- neue Posten dürfen hinzugefügt werden
- Posten, die keinen Betrag ausweisen, brauchen nicht geführt zu werden, wenn auch im Vorjahr kein Betrag vorhanden war § 275 (1) **HGB** 
	- GuV-Rechnung in Staffelform

#### **9.1.3.2 Gliederung der Bilanz**

Für die Gliederung der Bilanz ist maßgeblich, welcher Größenklasse die Kapitalgesellschaft zugeordnet werden kann. Kleine und mittelgroße Kapitalgesellschaften dürfen mindestens zwei der drei genannten Merkmale nicht überschreiten. § 267 HGB

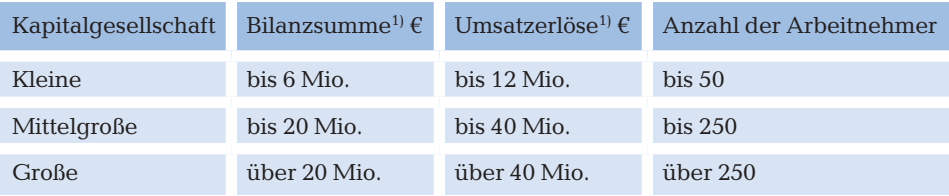

Große Kapitalgesellschaften müssen mindestens zwei der drei genannten Merkmale überschreiten. Eine kapitalmarktorientierte Kapitalgesellschaft i.S.d. § 264d HGB gilt stets als große Kapitalgesellschaft.

Große und mittelgroße Kapitalgesellschaften haben auf der Aktivseite die in § 266 Abs. 2 HGB und auf der Passivsseite die in Abs. 3 bezeichneten Posten gesondert und in der vorgeschriebenen Reihenfolge vorzunehmen.  $$266(1)$ **HGB** 

Kleine Kapitalgesellschaften können eine verkürzte Bilanz aufstellen, in die nur die mit Buchstaben und römischen Ziffern bezeichneten Posten gesondert und in der vorgeschriebenen Reihenfolge aufgenommen werden. Kleinstkapitalgesellschaften (Bilanzsumme ≤ 350.000 €, Nettoumsatzerlöse ≤ 700.000 €, Anzahl der AN ≤ 10) können eine vereinfachte Bilanz nur mit den Buchstabenpositionen des § 266 HGB erstellen. § 267 a HGB

<sup>&</sup>lt;sup>1)</sup> Die Bilanzsumme setzt sich aus den Posten A–E des § 266 (2) HGB zusammen, § 267 (4a) HGB.

# **11 Gewinnermittlung durch Überschussrechnung nach § 4 (3) EStG**

5,96 % 538.57 22.84 5,96 % 652.31 22.84

**Der Steuerpflichtige ist weder gesetzlich verpflichtet Bücher zu führen noch tut er dies freiwillig** (Kleingewerbetreibende, Angehörige der freien Berufe)<sup>1)</sup>

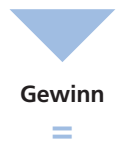

**Überschuss der Betriebseinnahmen über die Betriebsausgaben**

# **11.1 Zufluss der Einnahmen und Abfluss der Ausgaben**

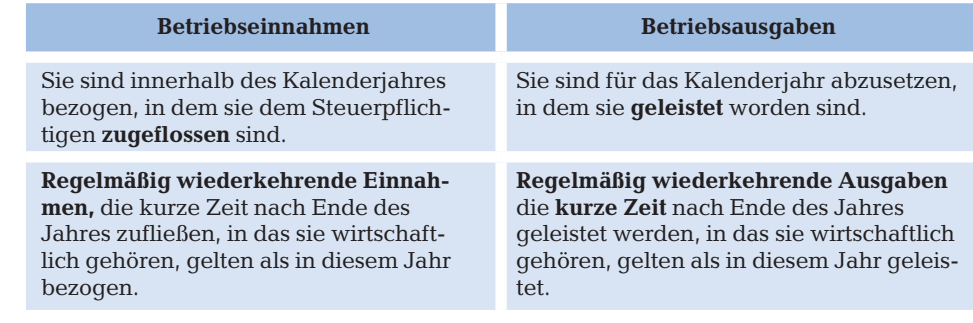

Bei einer Zahlung mit **Scheck** gilt der Zufluss mit der Entgegennahme als erfolgt, der Ab-H 11 EStR fluss mit der Hingabe.

Bei Zahlung mit Kredit- oder Girokarte gilt als Zuflusszeitpunkt der Wertstellungstag der Bank. Der Abfluss erfolgt bereits bei Zahlung (PIN-Eingabe bzw. Unterschrift).

**Zinsen**, als regelmäßig wiederkehrende Einnahmen, sind in dem Jahr zugeflossen, in das sie wirtschaftlich gehören, d.h. in dem sie fällig sind. Die Eintragung z.B. im Sparbuch ist unerheblich.

- § 11 Das Zufluss- und Abflussprinzip über die Zuordnung von Einnahmen und Ausgaben werden für regelmäßig wiederkehrende Einnahmen und Ausgaben durchbrochen. Voraussetzung dafür, dass Einnahmen, die nach Ende eines Kalenderjahres vereinnahmt werden, noch dem Kalenderjahr zuzurechnen sind, in das sie wirtschaftlich gehören, ist die Vereinnahmung innerhalb kurzer Zeit, d.h. **bis zu 10 Tagen** nach Ende des Jahres. Bei regelmäßig wiederkehrenden Ausgaben ist analog zu verfahren. H 11 EStH
	- Einnahmen aus **nichtselbstständiger Arbeit** sind im Gegensatz dazu in dem Jahr zugeflossen, in dem der Lohnzahlungszeitraum endet. § 38a (1)

 $^{\rm 1)}$  Steuerpflichtige, die den Gewinn nach § 4 (3) EStG ermitteln, müssen der ESt-Erklärung seit 2017 die Anlage EÜR beifügen (und elektronisch übermitteln).